6595 Roswell RD, Suite G2387 Atlanta, Georgia 30339-1984 Telephone: 1-800-450-7310 Fax: 1-949-561-4486 www.atlantath.com info@atlantath.com

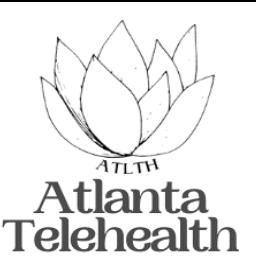

# **WELCOME TO ATLANTA TELEHEALTH**

Our goal is to provide you quality care by defining appropriate treatment plans and working together to restore healthy lifestyles. We strive to provide comprehensive behavioral health care by providing you outstanding and compassionate clinical care. **APID** @

## **1. Prepare for your visit.**

## FILL OUT REQUEST FORMS.

You will be receiving a welcome email from Atlanta Telehealth with a link that will take you to the new patient online forms you must complete prior to your first visit.

## **2. Patient Portal**

#### COMPLETE YOUR PATIENT PORTAL

A secondary email to register to your patient portal will be emailed to you. Complete your profile to manage your healthcare record.

*Note:* Creating your patient portal is necessary to provide comprehensive care according to your needs.

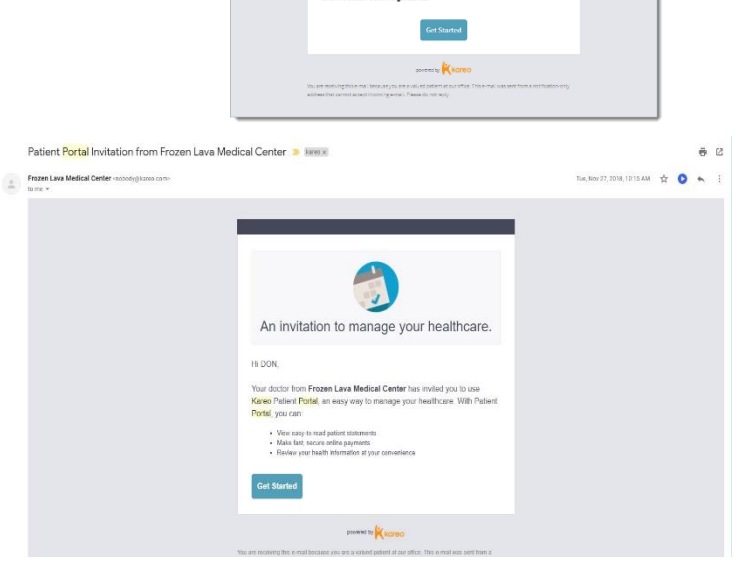

Fill out your patient forms online

From A Place for F

## **3. Connect to your visit.**

## GET CONNECTED (DESKTOP, LAPTOP OR MOBILE DEVICE)

On the day of your appointment, you will receive an email with a link to join your visit with your provider. Your provider will be conducting your telemedicine session using the Kareo HIPAA compliant telehealth platform. You will also receive a text message with your appointment confirmation.

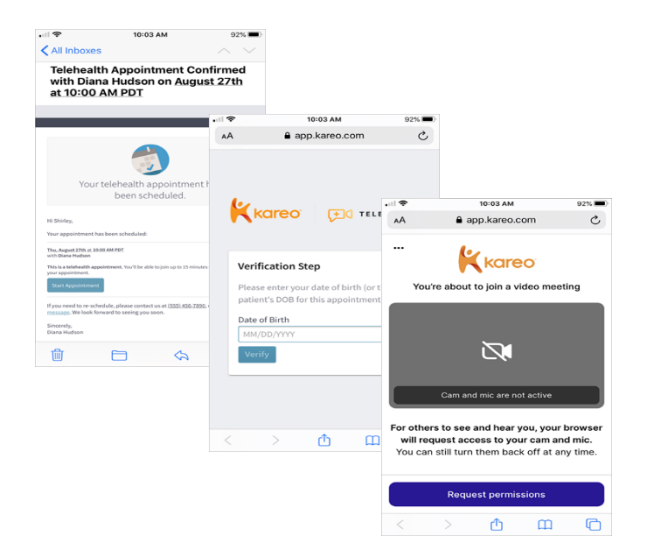

6595 Roswell RD, Suite G2387 Atlanta, Georgia 30339-1984 Telephone: 1-800-450-7310 Fax: 1-949-561-4486 www.atlantath.com info@atlantath.com

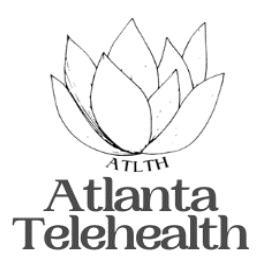

- a. At the time of the Appointment, Tap **Start Appointment**. The *Verification* page opens in a new browser window. *Note:* The visit room is available 30 minutes before the appointment start time.
- b. Enter your Date of Birth and tap Verify. The Request Permissions page will open.
- c. Tap **Request Permissions** to activate your camera and microphone.
- d. Tap **Allow** to use the microphone and camera for the appointment. The visit room will launch for you to wait or join the provider.

## **Having Trouble?**

*Our team is here to Help.*

If you have any questions or need assistance with your appointment scheduling, IT, or Billing question.

Please call us @ **1-800-450-7310**

## **We look forward to serving you**.

*If you should need to cancel your appointment, we ask that you kindly provide us a 24-hr. notice for cancellation.*